# Bean Shell Form Binder

- $\bullet$  [Introduction](#page-0-0)
- **[Bean Shell Form Binder Properties](#page-0-1)**
- [Configure Bean Shell Form Binder](#page-0-2)
- [Form Options Caching](#page-0-3)
- $\bullet$  [Example](#page-1-0)

### <span id="page-0-0"></span>Introduction

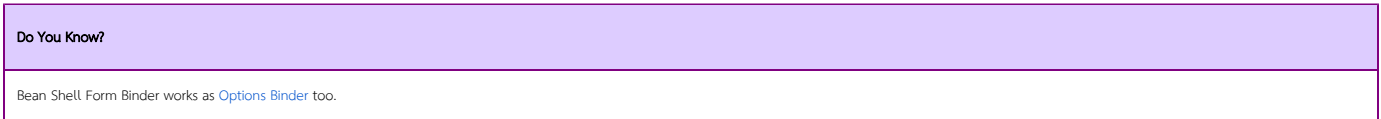

Bean Shell Form Binder allows you to dictate how Form Data should be loaded and stored.

## <span id="page-0-1"></span>Bean Shell Form Binder Properties

<span id="page-0-2"></span>Configure Bean Shell Form Binder

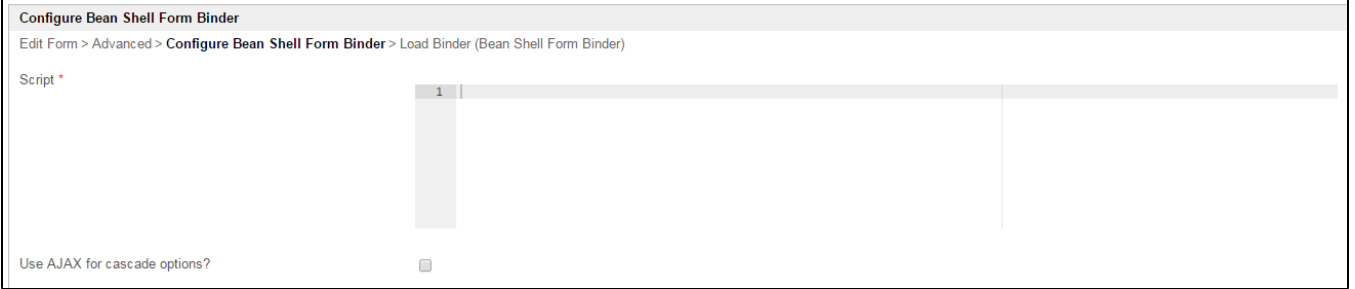

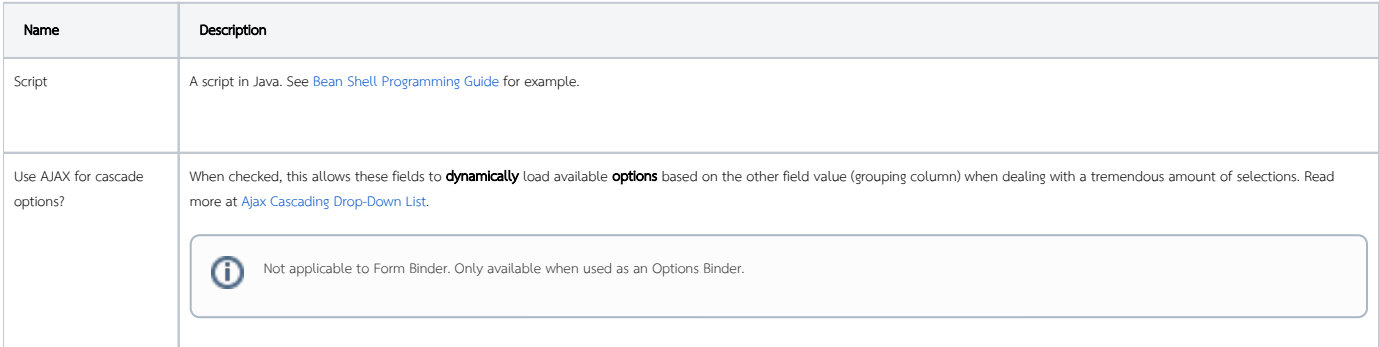

### <span id="page-0-3"></span>Form Options Caching

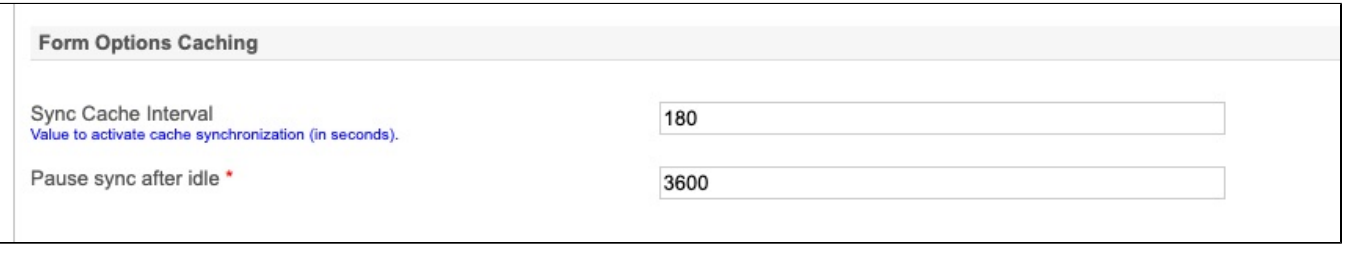

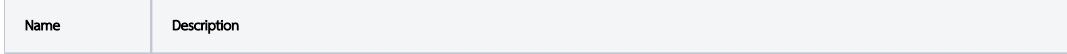

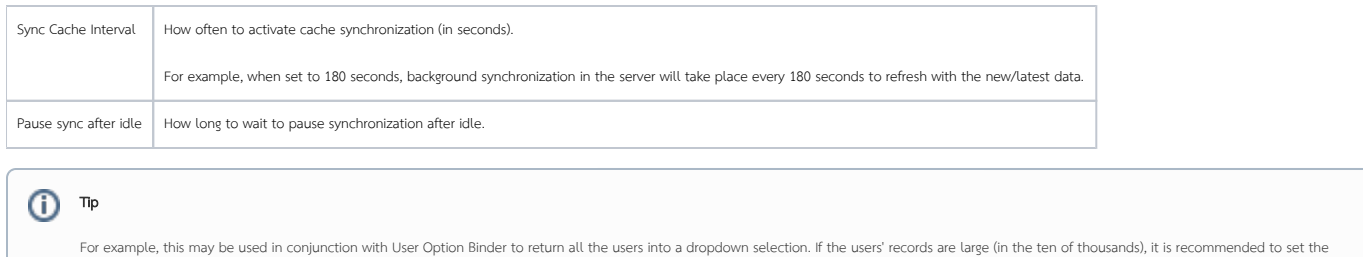

"Pause sync after idle" to a larger value and the sync will continue to update the cache in the background. If the dropdown selections are unlikely to change in a very short interval, it is recommended to set the "Sync Cache Interval" to a larger value too so that the server does not perform a new cache again in a short span of time.

П

## <span id="page-1-0"></span>Example

Г

Sample Load Binder that will populate a field with id "description" with the value "hello world"

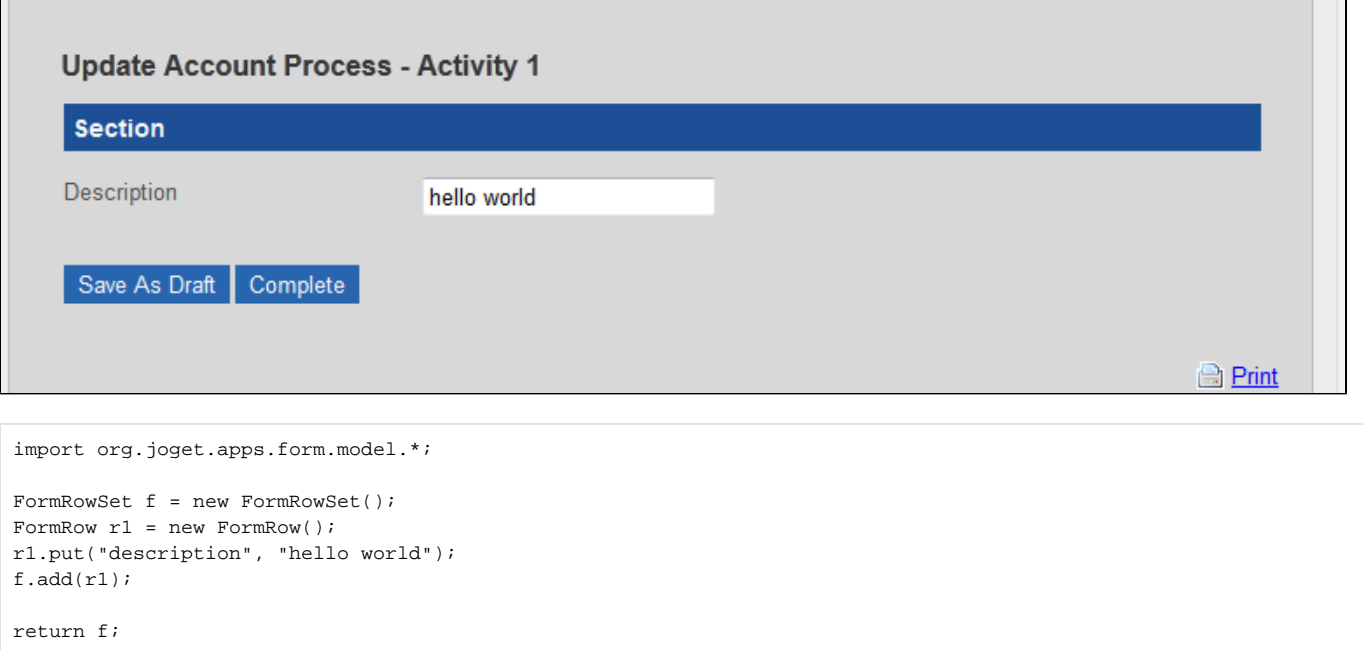